| Loughborough Univ                                                                                                    | ersity                                                                    | E Loughborough                |                                                                                                    |
|----------------------------------------------------------------------------------------------------|---------------------------------------------------------------------------|-------------------------------|----------------------------------------------------------------------------------------------------|
| Safety Documenta<br>Please select the forms you<br>You can select more than on<br>Process Risk Assessmen               | equire by selecting the check boxes belo<br>e.                            | w.                            | Select the forms you<br>want to complete by<br>clicking in the check<br>boxes. You may choose<br>one or more forms to                                                                                     |
|                                                                                                    | ns, scroll down and complete the forms.                                   |                               | complete                                                                                                    |
| You may save this file to a local dr<br>When you have finished, save the<br><u>Supervisors</u> - There is a sign-off s |                                                                           | e completed.                  | Select the School or<br>Professional Service<br>and the Department<br>you belong to from the                                                                                                    |
| WITH BOTH YOUR                                                                                                    | PRACTICAL WORK UNTIL THESE FORMS F<br>SUPERVISOR'S AND DSO'S APPROVAL SIG |                               | drop-down boxes.<br>Some Schools do not<br>have Departments, so<br>the field may be blank.<br>You may type in<br>different names if                                                                       |
| School or Servic                                                                                                    |                                                                           |                               | yours do not appear in the lists.                                                                                                    |
| Department<br>Originator name<br>email address<br>Location                                                             | name@lboro.ac.uk                                                          |                               | Enter you name and<br>email address here.<br>eMail addresses must<br>all be in lower case                                                                                                    |
| Project / Activity<br>Supervisor Name                                                                                  |                                                                           |                               | Enter where the<br>activity being assessed<br>will be done here. i.e.<br>Building / Lab /<br>Workshop / office<br>names etc.                                                                              |
|                                                                                                    | 18-Apr-2018                                                               | Version : 2.14<br>Page 0 of 5 | This field must describe<br>what activity the risk<br>assessments are being<br>completed for. It<br>should be concise, but<br>anyone reading it<br>should be able to<br>understand what is<br>being done. |

The supervisor name is primarily for student use this is the person who would initially review the risk assessments. Staff may "self-authorise" and leave this field blank.

| Loughborough University                                                                                            | Loughborough | The heading details will<br>be pre-filled by your<br>entries on the first page.                   |
|----------------------------------------------------------------------------------------------------|--------------|---------------------------------------------------------------------------------------------------|
| Process Risk Assessment     Reference       Location     Originator       Project / Activity / Task     Originator |              | <br>The Reference number<br>can only be entered by<br>the DSO and is not<br>available for editing |
| Is this process risk assessment for a :                                                                            |              | <br>You may choose between a detailed risk assessment                                             |

for high risk activities (such as work in

## Lower Risk - Process Risk Assessment

| Lower Risk - Process Risk As                                                                                                    | ssessment                                                                       |                                                                                                    | laboratories or                                                                                                    |
|----------------------------------------------------------------------------------------------------|---------------------------------------------------------------------------------|----------------------------------------------------------------------------------------------------|----------------------------------------------------------------------------------------------------|
| Loughborough Universit                                                                                                    | у                                                                               | tana Loughborough<br>♥♥ University                                                                                             | workshops etc.) or a basic<br>one for lower risk<br>activities (such as work in<br>offices etc.)                                                                                                    |
| Process Risk Assessment         Location         Project / Activity / Task         Is this process risk assessment for a :         (g)         People / Groups at risk         Enter risk details here-         (g)         What are the control measures? | Claboratory / Workshop @ Office                                                 | X      Probability     Risk Score     Highly Unlikely                                                                          | You have 4 options to<br>describe the people at<br>risk for the risk detailed<br>below –<br>Operator only<br>Operator and people in<br>proximity<br>Everyone in the room<br>Other – (and you are                                                    |
|                                                                                                    | Lowers Impact                                                                   | Lowers Probability +<br>None • x<br>Residual Risk                                                                              | expected to type in who<br>these people are)                                                                                                    |
| With these controls in place, the risk is:                                                                                                    | + Add another Risk / More risks can be a to the assessment clicking this buttor | by                                                                                                    | Enter the full details of<br>the risk here. The field<br>will automatically expand<br>as needed.<br>The impact and<br>probability of the risk<br>happening should also be<br>set.                                                                   |
| This bottom line shows<br>the overall risk for the<br>entire process. Ideally this                                                                                                    |                                                                                 | The residual risk is<br>calculated and displayed<br>here. If the residual risk<br>is too high, more controls<br>may be needed. | Enter the full details of all<br>control measures for the<br>risk here. The field will<br>automatically expand as<br>needed.<br>The reduction of impact<br>and probability of the risk<br>happening should also be<br>set.<br>More control measures |
| should be "Effectively<br>controlled".                                                                                                    | 18-Apr-2018                                                                     | Page 1 of 4                                                                                                    | can be added or deleted<br>by using the + and x<br>buttons.                                                                                                    |
|                                                                                                    |                                                                                 |                                                                                                    |                                                                                                    |

Higher Risk – Process Risk Assessment

| Loughborough                                                                                                    | Universi                                                                                                    | ity                                                     |                                                           |                                                                                                    |                                         |                                                           | Loughborough<br>Jniversity               |                                          | Enter the details of the hazards associated with                                                                                                    |
|----------------------------------------------------------------------------------------------------|----------------------------------------------------------------------------------------------------|---------------------------------------------------------|-----------------------------------------------------------|----------------------------------------------------------------------------------------------------|-----------------------------------------|-----------------------------------------------------------|------------------------------------------|------------------------------------------|----------------------------------------------------------------------------------------------------|
| Process Risk Assessment                                                                                                    |                                                                                                    |                                                         |                                                           |                                                                                                    |                                         |                                                           |                                          | the process being undertaken. These have |                                                                                                    |
| Location                                                                                                    |                                                                                                    |                                                         |                                                           | Origi                                                                                                    | nator                                   |                                                           |                                          |                                          | been grouped and<br>options for each are                                                                                                    |
| Project / Activity / Task                                                                                                    |                                                                                                    |                                                         |                                                           |                                                                                                    |                                         |                                                           |                                          | ,                                        | provided to prompt                                                                                                    |
| Is this process risk assessm                                                                                                    | ent for a :                                                                                                    | Laborator                                               | y / Workshop                                              | ⊖ Offic                                                                                                    | :e                                      | ]                                                         |                                          |                                          | thought. All have an<br>"Other" option, that you                                                                                                    |
| Category 1: Machinery & wo                                                                                                    | ork equipmei                                                                                                    | nt:                                                     |                                                           |                                                                                                    |                                         |                                                           |                                          |                                          | may add your own                                                                                                    |
| Design and Construction                                                                                                    | Mechanica                                                                                                    | al hazards                                              | Elect                                                     | rical hazards                                                                                                    | 1                                       | Radiation hazards                                         | • +                                      |                                          | specific hazard if it is not<br>listed. Extra hazards may                                                                                                    |
| ·                                                                                                    |                                                                                                    | -                                                       |                                                           |                                                                                                    | •                                       |                                                           | • X                                      |                                          | be added or deleted by                                                                                                    |
| Category 2: Workplace                                                                                                    |                                                                                                    |                                                         |                                                           |                                                                                                    |                                         |                                                           | +                                        | /                                        | using the + and <b>x</b> buttons.                                                                                                    |
| Catagony 2: Hazardous and                                                                                                    | /or Harmful c                                                                                                    | ubstances                                               |                                                           |                                                                                                    |                                         |                                                           | <u> </u>                                 |                                          |                                                                                                    |
| Category 3: Hazardous and,                                                                                                    |                                                                                                    | ubstances                                               |                                                           |                                                                                                    |                                         |                                                           | +<br>• x                                 |                                          |                                                                                                    |
| Category 4: Work activity                                                                                                    |                                                                                                    |                                                         |                                                           |                                                                                                    |                                         |                                                           | +                                        |                                          |                                                                                                    |
|                                                                                                    |                                                                                                    |                                                         |                                                           |                                                                                                    |                                         |                                                           | • x                                      |                                          |                                                                                                    |
| Category 5: Work organisat                                                                                                    | ion                                                                                                    |                                                         |                                                           |                                                                                                    |                                         |                                                           | +                                        |                                          |                                                                                                    |
|                                                                                                    |                                                                                                    |                                                         |                                                           |                                                                                                    |                                         |                                                           | • X                                      |                                          | The risks for ALL the                                                                                                    |
| Explain the risks associated                                                                                                    | with these h                                                                                                    | azards                                                  |                                                           |                                                                                                    |                                         |                                                           |                                          |                                          | hazards listed above                                                                                                    |
| People / Groups at risk                                                                                                    |                                                                                                    |                                                         |                                                           |                                                                                                    |                                         | •                                                         | x                                        |                                          | should be added here –                                                                                                    |
| Enter risk details here:-                                                                                                    |                                                                                                    |                                                         |                                                           | pact<br>ghtly Harmful                                                                                                    | Probab                                  | oility Risk<br>Unlikely 🔹                                 | Score                                    |                                          | the information on each                                                                                                    |
| What are the control measures?                                                                                                    |                                                                                                    |                                                         |                                                           | wers Impact                                                                                                    |                                         | s Probability +                                           |                                          |                                          | field is described above.                                                                                                    |
|                                                                                                    |                                                                                                    |                                                         | No                                                        | ne                                                                                                    | • None                                  | • X                                                       |                                          |                                          |                                                                                                    |
|                                                                                                    |                                                                                                    |                                                         |                                                           |                                                                                                    |                                         | Re                                                        | sidual Risk                              |                                          |                                                                                                    |
|                                                                                                    |                                                                                                    | + A                                                     | dd another Ri                                             | sk                                                                                                    |                                         | I                                                         |                                          |                                          |                                                                                                    |
|                                                                                                    | 1. 6.1                                                                                                    |                                                         |                                                           |                                                                                                    |                                         |                                                           |                                          |                                          |                                                                                                    |
| Who may be at risk as a res<br>Personnel Group                                                                                                    | Maximum                                                                                                    | High                                                    | Medium                                                    | Low                                                                                                    | Lone Working                            | No Exposure                                               | Total                                    |                                          |                                                                                                    |
|                                                                                                    | (Task sebup/ Re-<br>configuration)                                                                                                    | (Performing the task)                                   | (Observing the task)                                      | (Present, but not<br>involved)                                                                                                    | (Out of hours)                          | Permitted                                                 | Total                                    |                                          |                                                                                                    |
| Academic Staff                                                                                                    | 0                                                                                                    | 0                                                       | 0                                                         | 0                                                                                                    | 0                                       | 0                                                         |                                          |                                          | This table is to estimate                                                                                                    |
| Technical Staff                                                                                                    |                                                                                                    |                                                         |                                                           |                                                                                                    | -                                       |                                                           | 0                                        |                                          | the numbers and types of                                                                                                    |
|                                                                                                    | 0                                                                                                    | 0                                                       | 0                                                         | 0                                                                                                    | 0                                       | 0                                                         | 0<br>0                                   |                                          | the numbers and types of people who may be                                                                                                    |
| Research Staff<br>(PDRA)                                                                                                    | 0                                                                                                    | 0<br>0                                                  | 0<br>0                                                    | 0                                                                                                    | 0                                       |                                                           |                                          |                                          | the numbers and types of                                                                                                    |
| Research Staff                                                                                                    |                                                                                                    |                                                         |                                                           |                                                                                                    |                                         | 0                                                         | o                                        |                                          | the numbers and types of<br>people who may be<br>directly affected in the<br>event of an incident. This<br>should be used both as a                                                                                                    |
| Research Staff                                                                                                    |                                                                                                    | 0                                                       |                                                           |                                                                                                    |                                         | 0                                                         | o                                        |                                          | the numbers and types of<br>people who may be<br>directly affected in the<br>event of an incident. This<br>should be used both as a<br>measure of the impact on                                                                                                    |
| Research Staff                                                                                                    |                                                                                                    | 0                                                       | 0                                                         |                                                                                                    |                                         | 0                                                         | 0                                        |                                          | the numbers and types of<br>people who may be<br>directly affected in the<br>event of an incident. This<br>should be used both as a                                                                                                    |
| Research Staff                                                                                                    |                                                                                                    | 0                                                       | 0                                                         |                                                                                                    |                                         | 0                                                         | 0                                        |                                          | the numbers and types of<br>people who may be<br>directly affected in the<br>event of an incident. This<br>should be used both as a<br>measure of the impact on<br>people and also the<br>management of the<br>safety of these groups                                                                                                    |
| Research Staff<br>(PDRA)                                                                                                    | 0                                                                                                    | 0                                                       | 0                                                         |                                                                                                    |                                         | 0                                                         | 0                                        | _                                        | the numbers and types of<br>people who may be<br>directly affected in the<br>event of an incident. This<br>should be used both as a<br>measure of the impact on<br>people and also the<br>management of the                                                                                                    |
| Research Staff                                                                                                    | o<br>t Form (Co                                                                                                    | o<br>ntinued)                                           | 0<br>18-Apr-2018                                          | 0                                                                                                    | 0                                       | 0<br>0<br>Page                                            | 0                                        |                                          | the numbers and types of<br>people who may be<br>directly affected in the<br>event of an incident. This<br>should be used both as a<br>measure of the impact on<br>people and also the<br>management of the<br>safety of these groups                                                                                                    |
| Research Staff<br>(PDRA)<br>Process Risk Assessmen<br>Personnel Group                                                                                | 0                                                                                                    | 0                                                       | 0                                                         |                                                                                                    |                                         | 0                                                         | 0                                        |                                          | the numbers and types of<br>people who may be<br>directly affected in the<br>event of an incident. This<br>should be used both as a<br>measure of the impact on<br>people and also the<br>management of the<br>safety of these groups                                                                                                    |
| Research Staff<br>(PDRA)                                                                                                    | o<br>t Form (Coi                                                                                                    | o<br>ntinued)<br>High                                   | 0<br>18-Apr-2018<br>Medium                                | 0<br>Low<br>Present but not                                                                                                    | 0<br>Lone Working                       | 0<br>0<br>Page<br>No Exposure                             | 0<br>0                                   |                                          | the numbers and types of<br>people who may be<br>directly affected in the<br>event of an incident. This<br>should be used both as a<br>measure of the impact on<br>people and also the<br>management of the<br>safety of these groups<br>during the process.<br>The grand total of people<br>should never <u>be less than</u>                                                                                                    |
| Research Staff<br>(PDRA)<br>Process Risk Assessmen<br>Personnel Group<br>Research Students                                                           | 0<br>t Form (Con<br>Maximum<br>(Tati step/ //is-<br>contguzzion)                                                                                                    | o<br>ntinued)<br>High<br>(Performing the task)          | 0<br>18-Apr-2018<br>Medium<br>(0terring the test)         | 0<br>Low<br>(Present but not<br>Involved)                                                                                                    | 0<br>Lone Working<br>(Out of hours)     | 0<br>0<br>Page<br>No Exposure<br>Permitted                | 0<br>0<br>1 of 5<br>Total                |                                          | the numbers and types of<br>people who may be<br>directly affected in the<br>event of an incident. This<br>should be used both as a<br>measure of the impact on<br>people and also the<br>management of the<br>safety of these groups<br>during the process.<br>The grand total of people<br>should never <u>be less than</u><br>the number of people                                                                               |
| Research Staff<br>(PDRA)<br>Process Risk Assessmen<br>Personnel Group<br>Research Students<br>(PhD)<br>Students                                      | 0<br>t Form (Coi<br>Maximum<br>(taksetup / 8-<br>confgration)<br>0                                                                                                    | 0<br>ntinued)<br>High<br>(Penfermigthe Lask)<br>0       | 0<br>18-Apr-2018<br>Medium<br>(05aming the test)<br>0     | 0<br>Low<br>(Preset but not<br>torobud)<br>0                                                                                                    | 0<br>Lone Working<br>(Dat of haus)<br>0 | 0<br>0<br>Page<br>No Exposure<br>Permitted<br>0           | 0<br>0<br>1 of 5<br>Total<br>0           |                                          | the numbers and types of<br>people who may be<br>directly affected in the<br>event of an incident. This<br>should be used both as a<br>measure of the impact on<br>people and also the<br>management of the<br>safety of these groups<br>during the process.<br>The grand total of people<br>should never <u>be less than</u>                                                                                                    |
| Research Staff<br>(PDRA)<br>Process Risk Assessmen<br>Personnel Group<br>Research Students<br>(PhD)<br>Students<br>(Undergraduate / MSc)             | 0<br>t Form (Cor<br>(Tatistic)<br>(Tatistic)<br>(Tatisti | 0<br>ntinued)<br>High<br>Performs the Las<br>0<br>0     | 0<br>18-Apr-2018<br>Medium<br>(0Baning the Lask<br>0<br>0 | 0<br>Low<br>(Preset Edinat<br>Intervet)<br>0<br>0                                                                                                    | Lone Working<br>(Dot shown)<br>0<br>0   | 0<br>0<br>Page<br>No Exposure<br>Permitted<br>0<br>0      | 0<br>0<br>1 of 5<br>Total<br>0<br>0      |                                          | the numbers and types of<br>people who may be<br>directly affected in the<br>event of an incident. This<br>should be used both as a<br>measure of the impact on<br>people and also the<br>management of the<br>safety of these groups<br>during the process.<br>The grand total of people<br>should never <u>be less than</u><br>the number of people<br>expected to be present.<br>(It may be more, if<br>technicians and cleaners |
| Research Staff<br>(PDRA)<br>Process Risk Assessmen<br>Personnel Group<br>Research Students<br>(PhD)<br>Students<br>(Undergraduate / MSc)<br>Visitors | 0<br>t Form (Col<br>Maximum<br>(tak seep / Ke-<br>contgration)<br>0<br>0<br>0                                                                                                    | 0<br>ntinued)<br>High<br>(Performing the tax)<br>0<br>0 | Medium<br>(Disarlig he tak)<br>0<br>0<br>0                | 0<br>Compared by the present but not the present but not the present but not the present but not the present of the present of th | Lone Working<br>(Out of haus)<br>0<br>0 | 0<br>0<br>Page<br>No Exposure<br>Permitted<br>0<br>0<br>0 | 0<br>0<br>1 of 5<br>Total<br>0<br>0<br>0 |                                          | the numbers and types of<br>people who may be<br>directly affected in the<br>event of an incident. This<br>should be used both as a<br>measure of the impact on<br>people and also the<br>management of the<br>safety of these groups<br>during the process.<br>The grand total of people<br>should never <u>be less than</u><br>the number of people<br>expected to be present.<br>(It may be more, if                             |

## Safety Method Statement

| gh University                                                                                                    | 🖬 📕 Loughbory<br>T University                                                                                                    | bugh                                                                                                    | The heading details will<br>be pre-filled by your<br>entries on the first page.                                                                                                    |  |  |
|----------------------------------------------------------------------------------------------------|----------------------------------------------------------------------------------------------------|----------------------------------------------------------------------------------------------------|----------------------------------------------------------------------------------------------------|--|--|
| d Statement                                                                                                    | Reference Originator                                                                                                    |                                                                                                    | The Reference number<br>can only be entered by<br>the DSO and is not<br>available for editing                                                                                                    |  |  |
| be used in this activity?                                                                                                    | +                                                                                                    |                                                                                                    | Every piece of equipment                                                                                                    |  |  |
| e completed to do this activity?<br>eing used? (These must be included i                                                                                                   |                                                                                                    |                                                                                                    | that could pose a risk<br>must be included in this<br>list. Extra items may be<br>added or deleted by using<br>the + and x buttons.                                                                                                    |  |  |
| cedures.<br>t of an emergency. (How to leave the pr                                                                                                    | +<br>×                                                                                                    |                                                                                                    | Where training is<br>required prior to the use<br>of the equipment or<br>partake in the activity,<br>the course(s) should be<br>recoded here. Extra<br>items may be added or<br>deleted by using the +<br>and x buttons.                                                                                                    |  |  |
| process, from start to                                                                                                    | e assessment. <u>Every step</u> of the<br>o finish (including waste disposal)                                                                                                    |                                                                                                    | Every chemical that is<br>expected to be used<br>during the process should<br>be listed here. Note –<br>these MUST also appear<br>on the CoSHH form(s).<br>Extra items may be added<br>or deleted by using the +<br>and x buttons.                                                                                                    |  |  |
| must be included here. For each step, individual control<br>measures must be added as appropriate.<br>Extra items may be added or deleted by using the + and<br>x buttons. |                                                                                                    |                                                                                                    |                                                                                                    |  |  |
|                                                                                                    | d Statement  De used in this activity?  Completed to do this activity?  Completed to do this a | Interestion       Iterestion         Indescription of the process       Precautionary measures and comments         Process step       Precautionary measures and comments         Indescription of the process       Precautionary measures and comments         Indescription of the process       Precautionary measures and comments         Indescription of the process       Precautionary measures and comments         Indescription of the process       Precautionary measures and comments         Indescription of the process       Precautionary measures and comments         Indescription of the process       Precautionary measures and comments         Indescription of the process       Precautionary measures and comments         Indescription of the process       Precautionary measures and comments         Indescription of the process       Precautionary measures and comments         Indescription of the process       Precautionary measures and comments         Indescription of the process       Precautionary measures and comments         Indescription of the process       Precautionary measures and comments         Indescription       Precautionary measures and comments         Indescription       Precautionary measures and comments         Indescription       Precautionary measures and comments         Indescription       Precautionary measures and comments </td <td>d Statement  Peterence  Originator  originator  origin</td> | d Statement  Peterence  Originator  originator  origin |  |  |

## Control of Substances Hazardous to Health (COSHH) Risk Assessment.

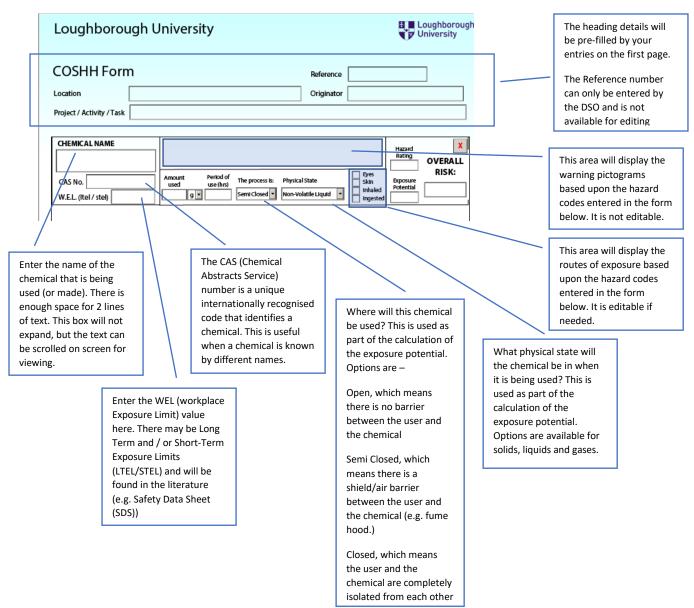

## Hazard and Precaution statement capture

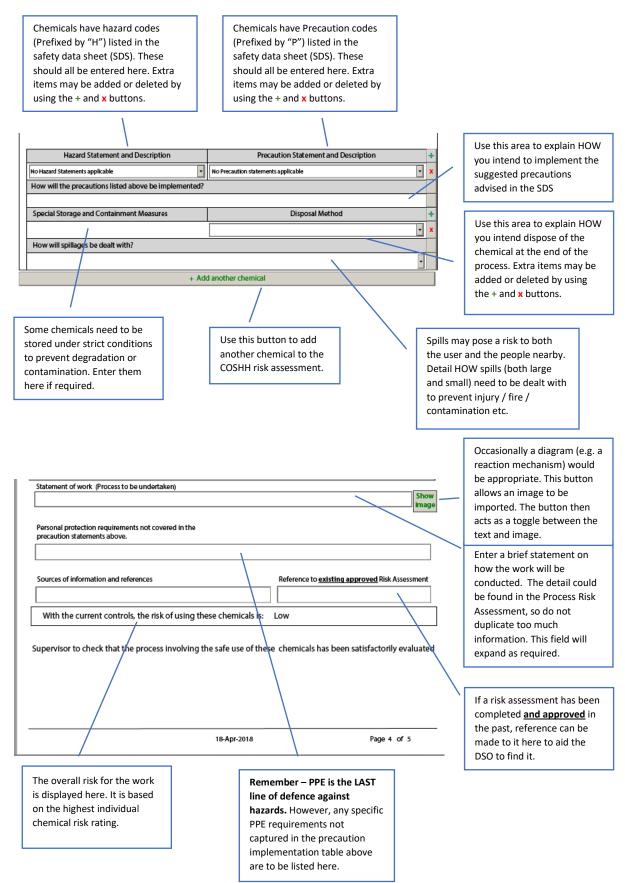